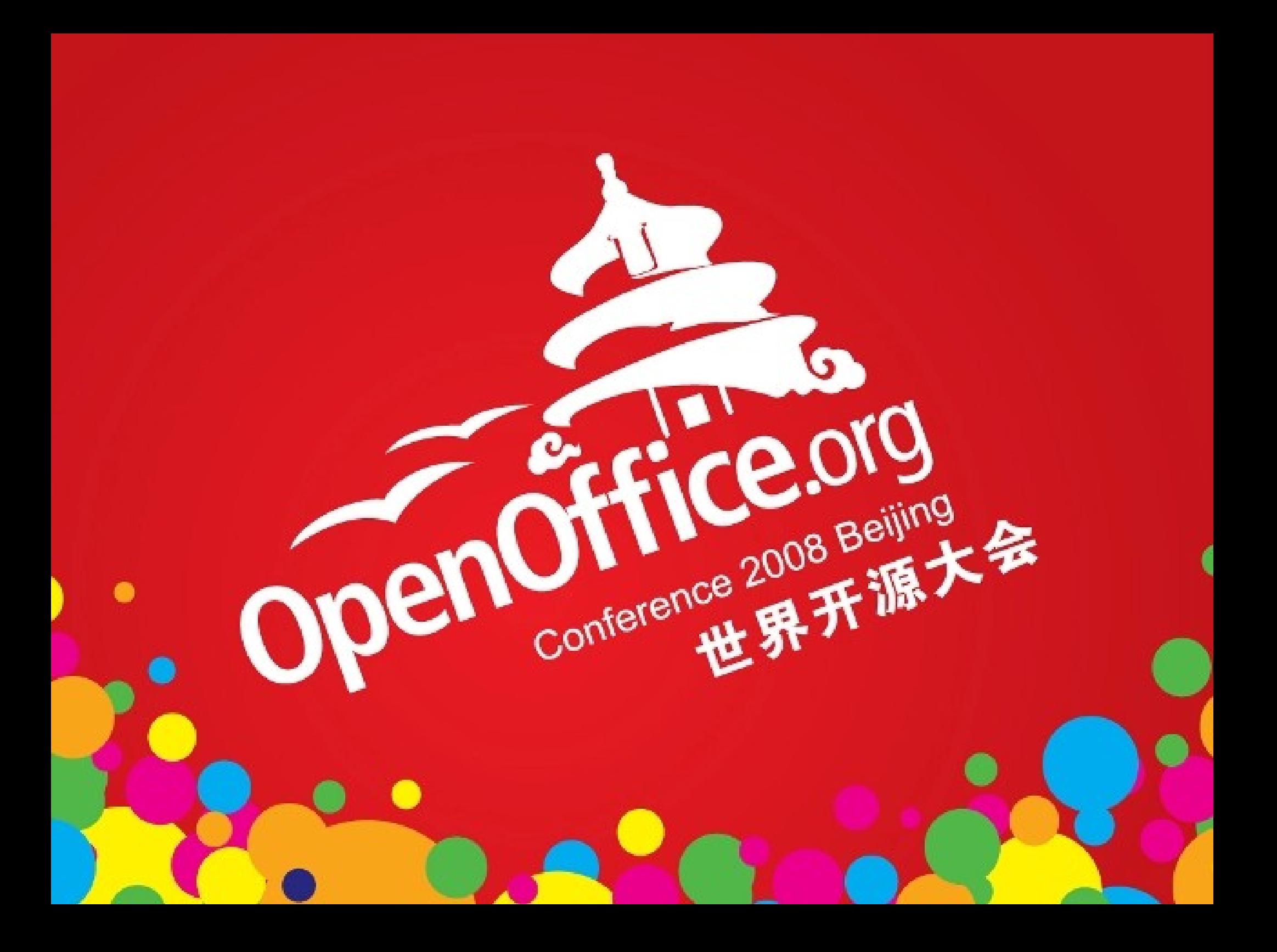

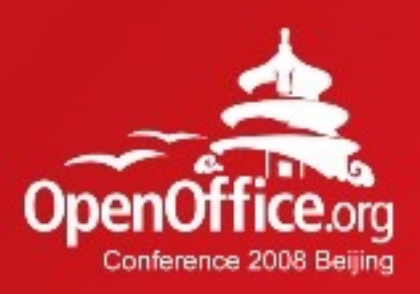

### ODF@WWW

#### Kay.Ramme@sun.com

UDK Project Lead / Sun Microsystems

2008年第6届OpenOffice.org世界开源大会

## ODF&OOo are a great Success ...

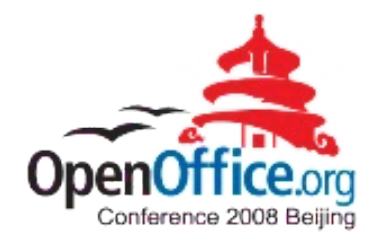

- $\cdot$  ~3 millions downloads a week
- $\cdot$  ~170 million deployments
- > 100 localizations
- Support all main platforms (\*BSD, Linux, Mac, Solaris, Windows)

… but ...

• ODF is an ISO Standard

## … there is Competition ...

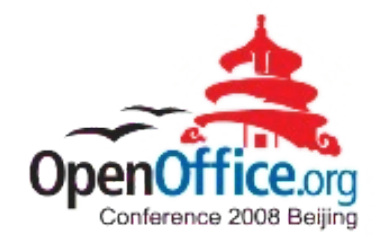

The WWW

- Offering RIAs
- Either Proprietary
	- Adobe Flash
	- Silverlight
	- ...
- Or Free
	- HTML / Ajax

## **Curiosities**

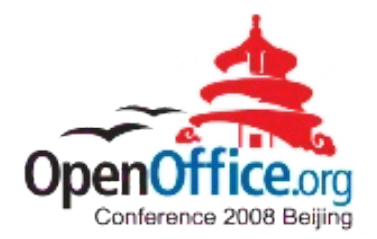

- OOo is using a Wiki for managing projects, documentation
- People are sending documents as mail attachments (including me :-)
- The WWW is still not really editable, at least not WYSIWYG
- CMS are typically heavyweight and don't publish to the Internet / WWW.

# Curiosities continued ...

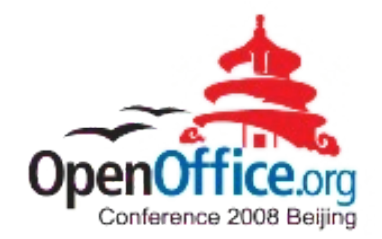

- RIAs re-implement (Office) applications
	- Google Docs (Ajax)
	- MS Web Office (Silverlight)
- Just to avoid application installation?
- But struggle by browser compatibility issues
- Though may reach small devices (this is important)
- More or less have a poor user experience (not comparable to native applications)

### … or unused Chances :-)

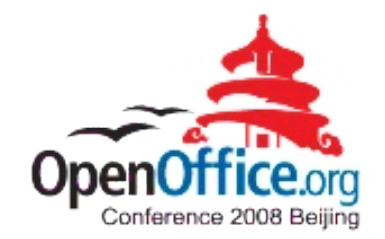

- ODF and OOo need to enter the WWW
- That means, that we need to use and to leverage ODF and OOo on the HTTP server.
- This is what  $ODF@WWW$  is all about.

# **ODF@WWW**

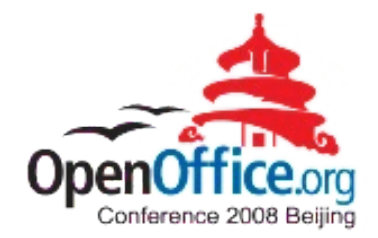

#### Bringing ODF and OpenOffice.org into the WWW

The ODF@WWW project aims to develop companion products for ODF and OpenOffice.org to extend their reach into the WWW. The first planned product is an ODF Wiki, allowing to edit server side ODF documents WYSIWYG with the OpenOffice.org application suite, providing HTML and ODF access via HTTP respectively WebDAV, actually making the WWW as easy editable as classical documents, such as text documents, spreadsheets, presentations or drawings.

# First App.: An ODF Wiki

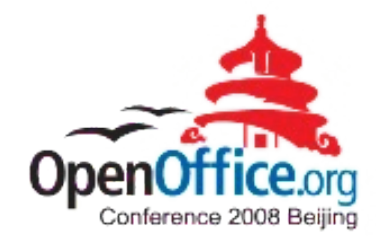

- KISS: Keep it simple, stupid.
- An application is only needed for editing, not for viewing.
- An ODF editor (OOo) is already available on many / most computers anyway.
- Imagine being able to click an "edit" button ... and OOo opens to change the content :-)

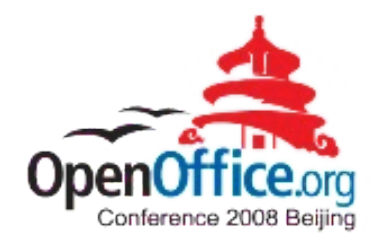

### A short Demonstration

## Some Comments

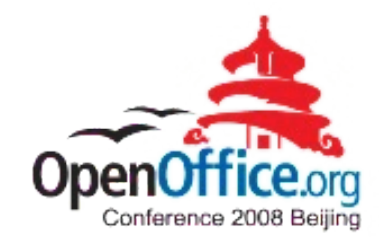

- "Wow this is really amazing, finally someone came up with some of my pipe dreams :)"
- "It's an excellent idea, and it is, as you pointed out the tip of the iceberg: what you demoed is the future of OOo."
- "This is great! For wikis to really get used by normal users for company intranets, they need this kind of easy-to-use interface, just as you've developed here!"
- "Outstanding functionality, congrats! I think this is the future ..."
- "This is quite clever indeed. However, to make it really cool it ..."
- "Awesome! (Hey, and the soundtrack was great too)."
- "OHMYGOD! M\$ is gonna be so over it!"
- "We really appreciate what you're doing."
- "It's a great start, and I am looking forward to what Ramme develops next with this project."
- "This is way cool."

"Congratulations for implementing the ODF@WWW feature. It is really amazing.

#### OOo Incubator

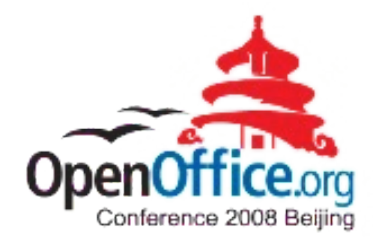

By now

#### ODF@WWW

#### Is an Incubator Project :-)

#### http://odf-at-www.openoffice.org

## Under the Hood

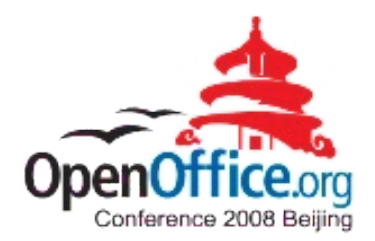

- Apache2 Web Server
- JODConveter
- A dedicated MIME Type
- Some Server Side scripts
- A client helper script
- $\cdot$  Overall:  $\sim$ 150 lines of code

## **Outlook**

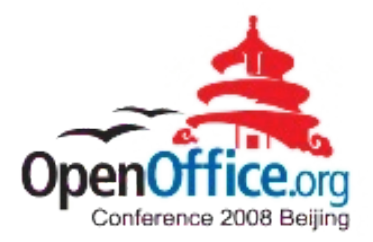

- ODF based Blog Server
- Compound documents: Managing documents on the server allows to dynamically re-combine documents and their parts (paragraphs, charts, styles, …)
- OOo "browser" mode for easy navigation
- ODF RIA applications: Like HTML / Ajax

I want you for ODF@WWW :-) Come and help!

### Some Links

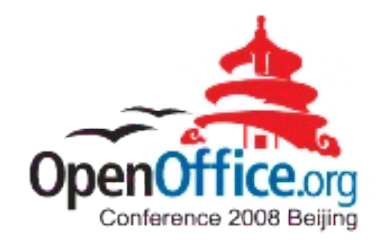

- Project Page: [http://odf-at-www.openoffice.org](http://odf-at-www.openoffice.org/)
- Screencasts
	- YouTube: <http://www.youtube.com/watch?v=rI0AEJkotzM>
	- SLX: <https://slx.sun.com/1179271201>
	- 720p:

<http://mediacast.sun.com/users/Kay.Ramme/media/ODF-WWW-An-ODF-Wiki>

- Dmitri Popov: <http://www.linux.com/feature/143573>
- Installation: <http://wiki.services.openoffice.org/wiki/ODF@WWW>
- The Code: <http://mediacast.sun.com/users/Kay.Ramme/media/odf-at-www.tgz>

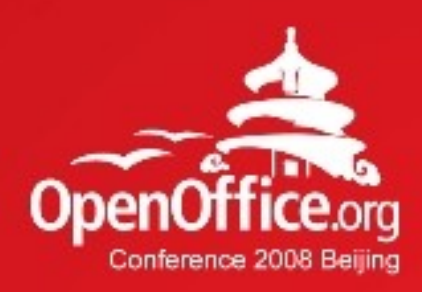

# Thanks!

#### 凝聚全球力量 绽放开源梦想

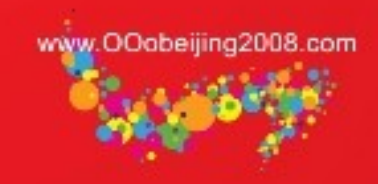

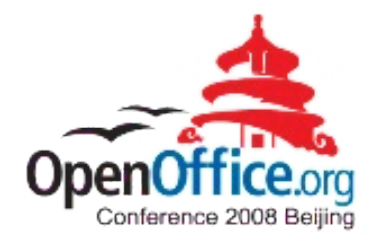

J.